**Федеральное агентство железнодорожного транспорта ГОУ ВО «Иркутский государственный университет путей сообщения» Медицинский колледж железнодорожного транспорта**

## **РАБОЧАЯ ПРОГРАММА ДИСЦИПЛИНЫ**

# **ЕН.02. ИНФОРМАТИКА**

Специальность 31.02.06 Стоматология профилактическая

Иркутск 2022

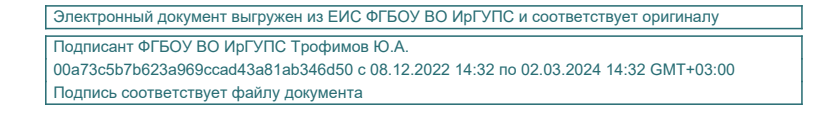

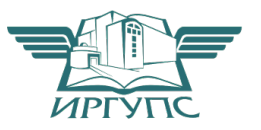

 $2022$  r. Председатель  $\mathcal{A}$  / Н.А. Гуревская

Разработана в соответствии с Федеральным<br>государственным образовательным<br>стандартом и рабочей программой<br>воспитания по специальности 31.02.06 Стоматология профилактическая<br>Зам.директора по УПР ССУ А.В. Рогалева

Разработчик: Зверева Н.А., преподаватель высшей квалификационной категории МК ЖТ ИрГУПС

## **СОДЕРЖАНИЕ**

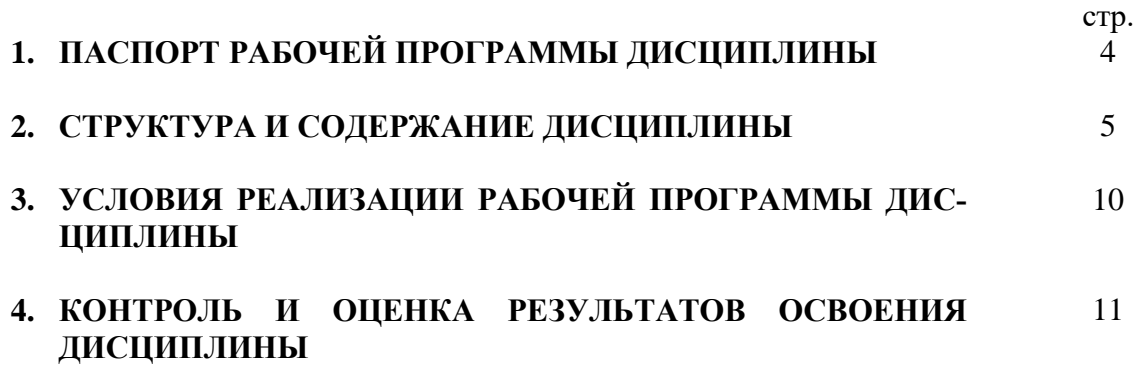

## **1. ПАСПОРТ РАБОЧЕЙ ПРОГРАММЫ ДИСЦИПЛИНЫ ЕН.02. Информатика**

### **1.1. Область применения рабочей программы**

Рабочая программа дисциплины является частью ППССЗ в соответствии с ФГОС по специальности СПО 31.02.06 Стоматология профилактическая.

### **1.2. Место дисциплины в структуре ППССЗ:**

Дисциплина ЕН.02. Информатика входит в математический и общий естественнонаучный учебный цикл.

#### **1.3. Цели и задачи дисциплины – требования к результатам освоения дисциплины:**

В результате освоения дисциплины обучающийся должен **уметь:**

У.1.использовать персональный компьютер в профессиональной и повседневной деятельности.

В результате освоения дисциплины обучающийся должен **знать:**

З.1.методы и средства сбора, обработки, хранения и передачи информации;

З.2.основные базовые системные программы, пакеты прикладных программ;

З.3.общий состав и структуру персональных электронно-вычислительных машин;

З.4.о компьютерных сетевых технологиях обработки информации;

З.5.основы автоматизации рабочих мест медицинского персонала с использованием компьютеров;

З.6.использование компьютерных технологий в приборах и аппаратуре медицинского назначения.

#### **Формируемые компетенции:**

ОК 1. Понимать сущность и социальную значимость своей будущей профессии, проявлять к ней устойчивый профессиональный интерес.

ОК 3. Принимать решения в стандартных и нестандартных ситуациях и нести за них ответственность.

ОК 4. Осуществлять поиск и использование информации, необходимой для профессионального и личностного развития с целью эффективного выполнения профессиональных задач.

ОК 5. Использовать информационно-коммуникационные технологии в профессиональной деятельности.

ОК 6. Работать в коллективе и команде, эффективно общаться с коллегами, руководством, потребителями.

ОК 8. Самостоятельно определять задачи профессионального и личностного развития, заниматься самообразованием, осознанно планировать повышение квалификации.

ОК 9. Ориентироваться в условиях частой смены технологий в профессиональной деятельности.

ОК 13. Организовывать рабочее место с соблюдением требований охраны труда, производственной санитарии, инфекционной и противопожарной безопасности.

ПК 1.3. Выявлять факторы риска возникновения стоматологических заболеваний.

ПК 1.5. Вести медицинскую документацию.

Освоению содержания дисциплины ЕН.02. Информатика способствует достижение цели воспитания через создание условий для формирования личности гражданина и патриота России с присущими ему ценностями, взглядами, установками, мотивами деятельности и поведения, а также формирования высоконравственной личности и специалиста, востребованного обществом, компетентного, ответственного, свободно владеющего своей профессией, готового к постоянному профессиональному росту, социальной и профессиональной мобильности, стремящегося к саморазвитию и самосовершенствованию.

### **1.4. Количество часов на освоение программы дисциплины:**

максимальной учебной нагрузки обучающегося 87 часов, в том числе: обязательной аудиторной учебной нагрузки обучающегося 58 часов; из них в форме практической подготовки (фПП) – 16 часа; самостоятельной работы обучающегося 29 часа.

## **2. СТРУКТУРА И СОДЕРЖАНИЕ ДИСЦИПЛИНЫ 2.1. Объем дисциплины и виды учебной работы**

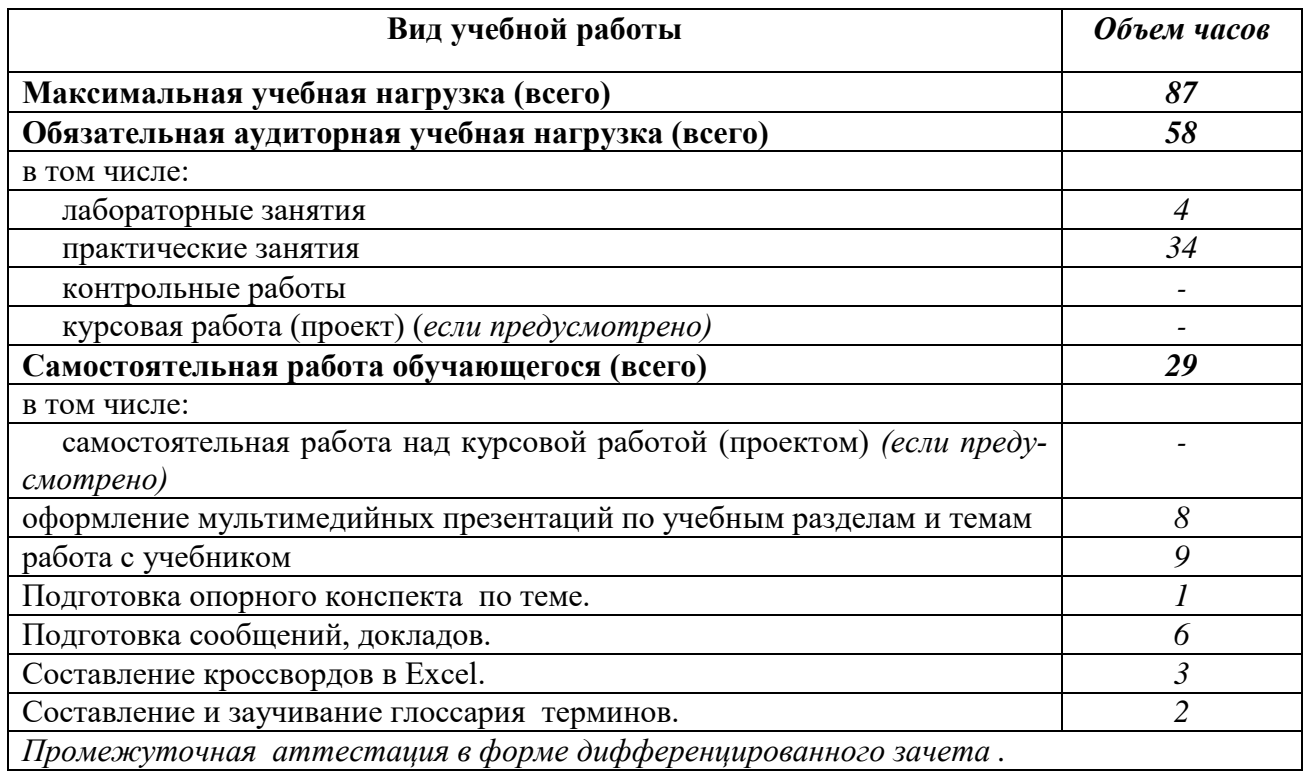

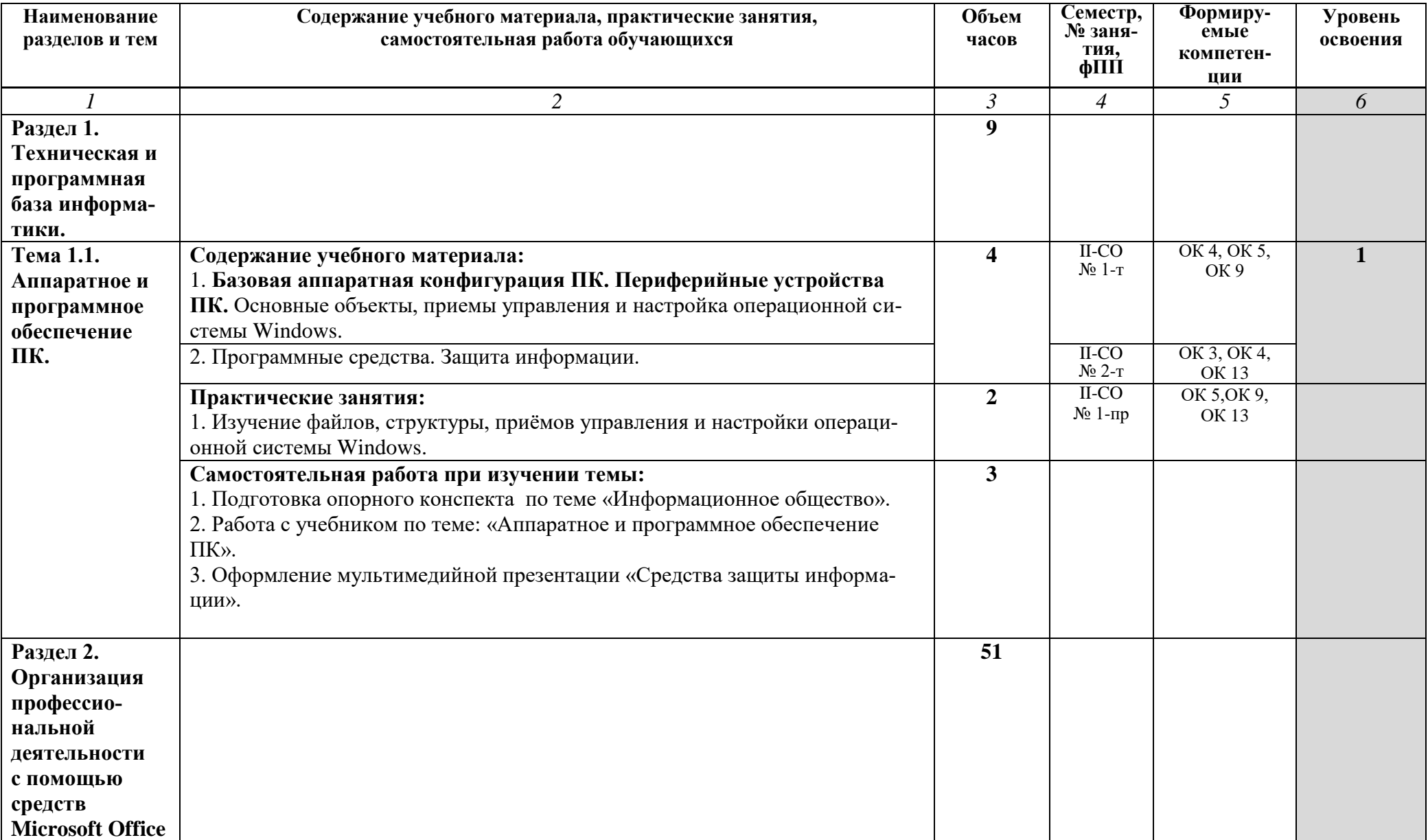

## **2.2. Тематический план и содержание дисциплины ЕН.02. Информатика**

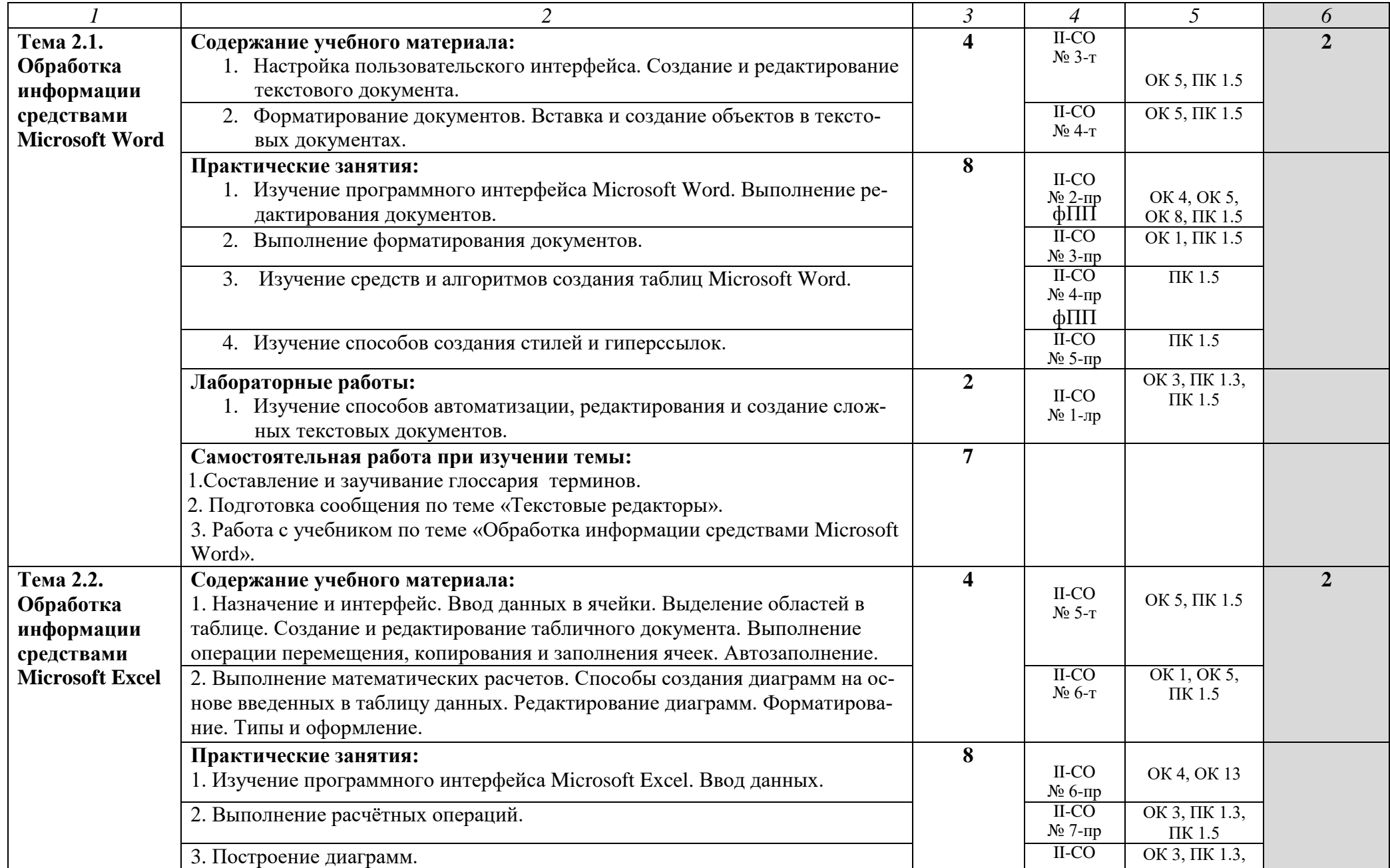

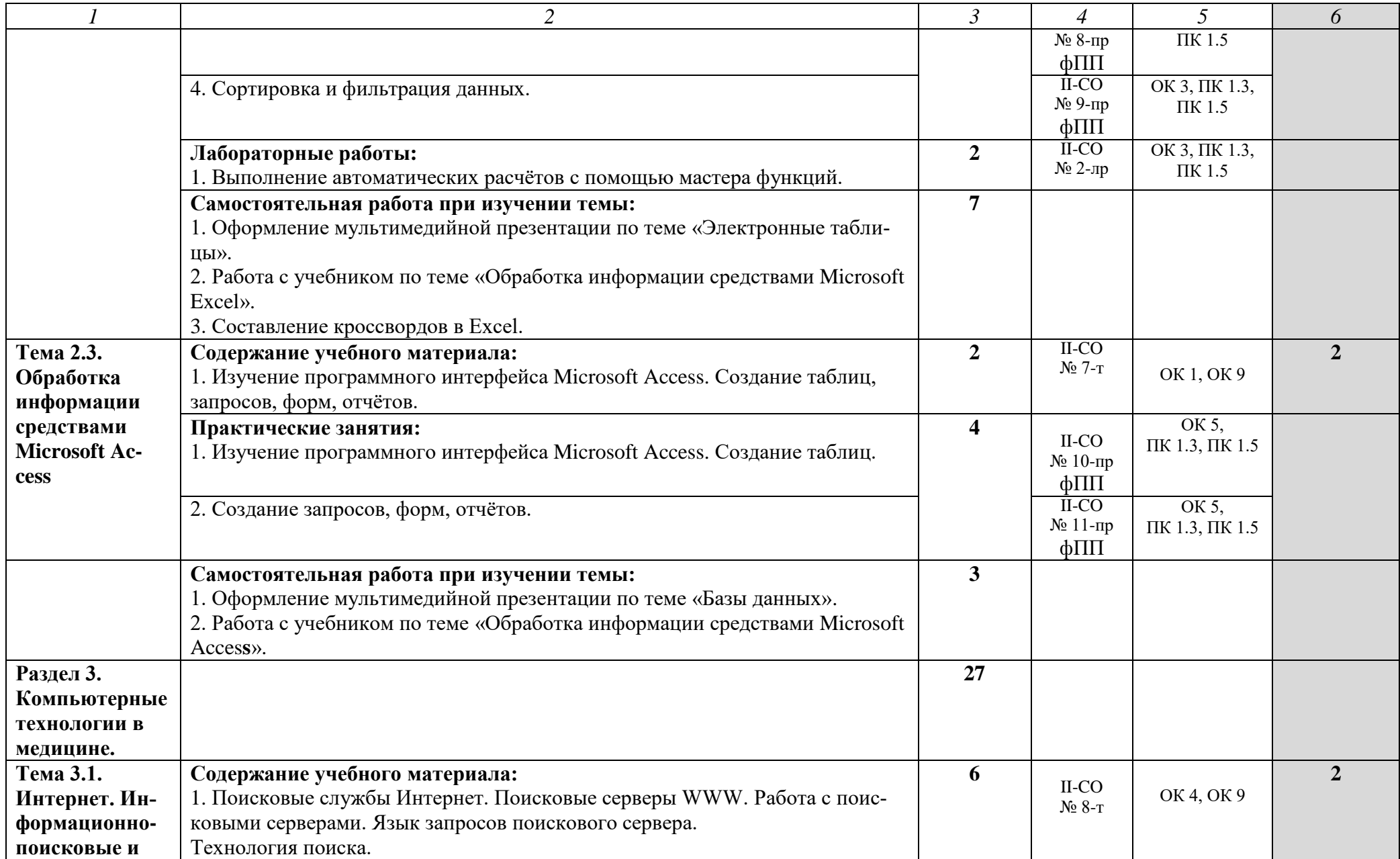

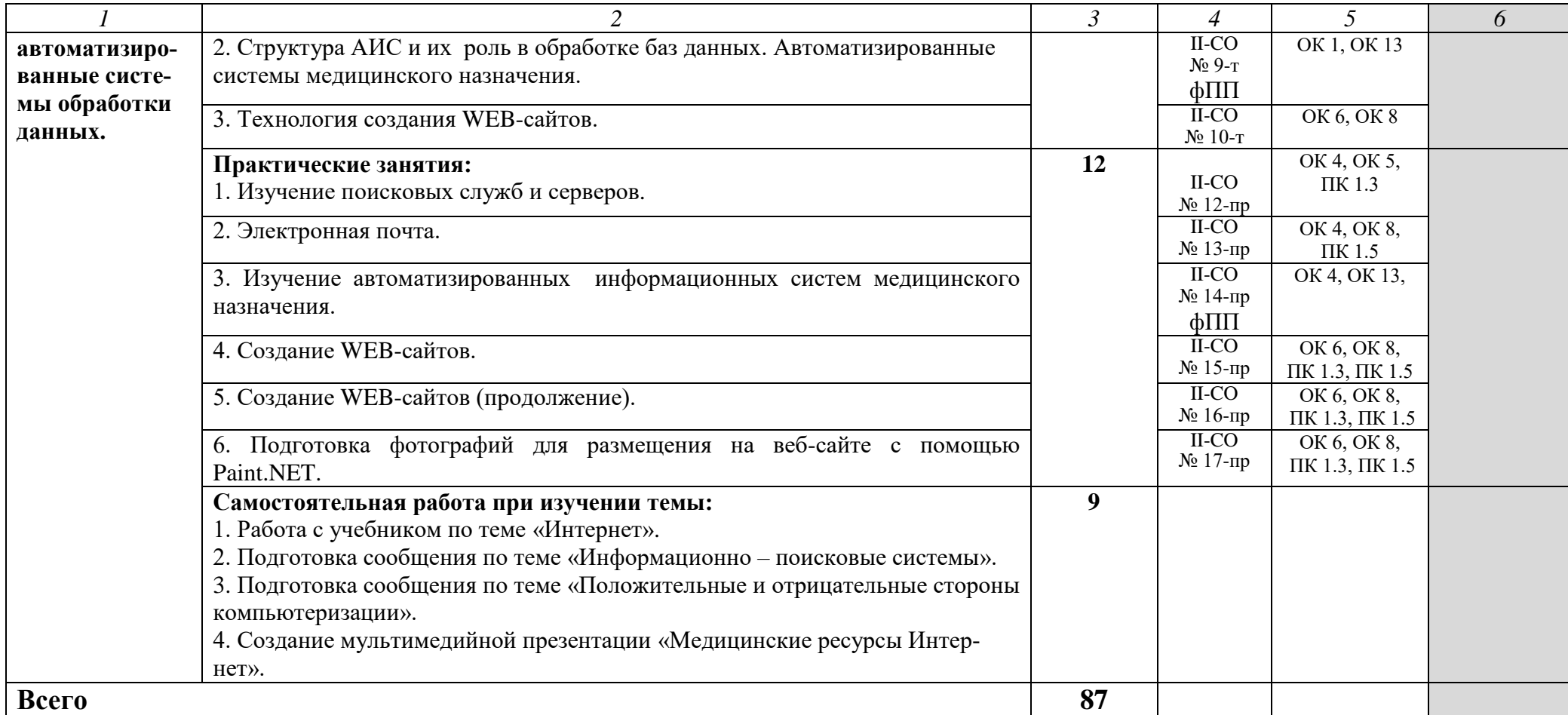

## **3. УСЛОВИЯ РЕАЛИЗАЦИИ РАБОЧЕЙ ПРОГРАММЫ ДИСЦИПЛИНЫ**

## **3.1. Требования к минимальному материально-техническому обеспечению**

Реализация программы дисциплины требует наличия учебного кабинета информатики, лаборатории компьютерный класс.

Оборудование учебного кабинета, лаборатории:

- Рабочее место преподавателя;
- Рабочие места студентов;
- Доска-мольберт.

Технические средства обучения:

- компьютер AMD Sempron<sup>TM</sup> процессор 2800+/ ОЗУ 2,0 Гб/ Hdd 232 Гб / видеокарта 64 Mb/ монитор 17"/ Key/ Optical Mouse;
- наушники.

## **3.2. Информационное обеспечение обучения Перечень учебных изданий, Интернет-ресурсов, дополнительной литературы**

### **Основная литература:**

**Омельченко, В. П**. Информационные технологии в профессиональной деятельности : учебник / В. П. Омельченко, А. А. Демидова. - Москва : ГЭОТАР-Медиа, 2021. - 416 с. - [Электронный ресурс]. - Режим доступа: URL : https://www.studentlibrary.ru

### **Дополнительная литература**

**Зверева Н.А.** Информатика. Практикум. [Текст] / Н. А. Зверева ; рец.: О. Ю. Безносова, И. В. Шелепова. - Иркутск : ИрГУПС, 2019. - 104 с

**Омельченко, В. П**. Информатика. Практикум / В. П. Омельченко, А. А. Демидова. - Москва : ГЭОТАР-Медиа, 2018. - 336 с. : ил. - 336 с. - [Электронный ресурс]. - Режим доступа: URL : https://www.studentlibrary.ru

**Официальные справочно-библиографические и периодические издания: Научно-образовательный интернет-ресурс** «Единое окно доступа к образовательным ресурсам»- Режим доступа: http://window.edu.ru

## **4. КОНТРОЛЬ И ОЦЕНКА РЕЗУЛЬТАТОВ ОСВОЕНИЯ ДИСЦИПЛИНЫ**

**Контроль и оценка** результатов освоения дисциплины осуществляется преподавателем в процессе проведения практических занятий и лабораторных работ, тестирования, а также выполнения обучающимися индивидуальных и групповых заданий.

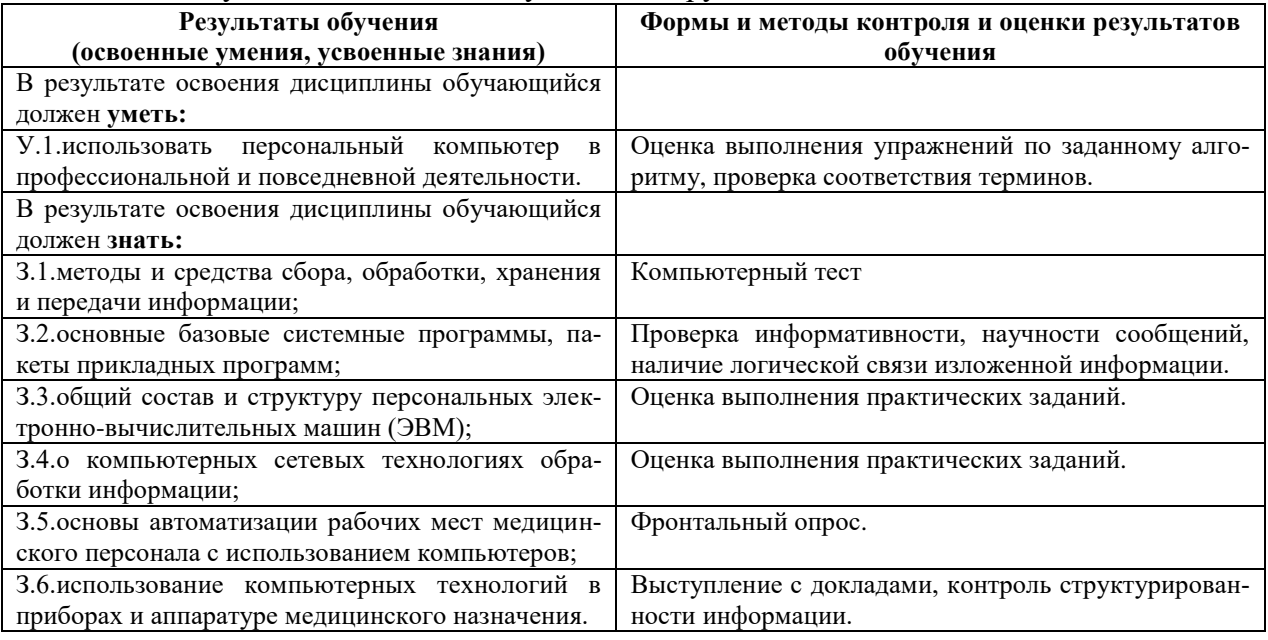

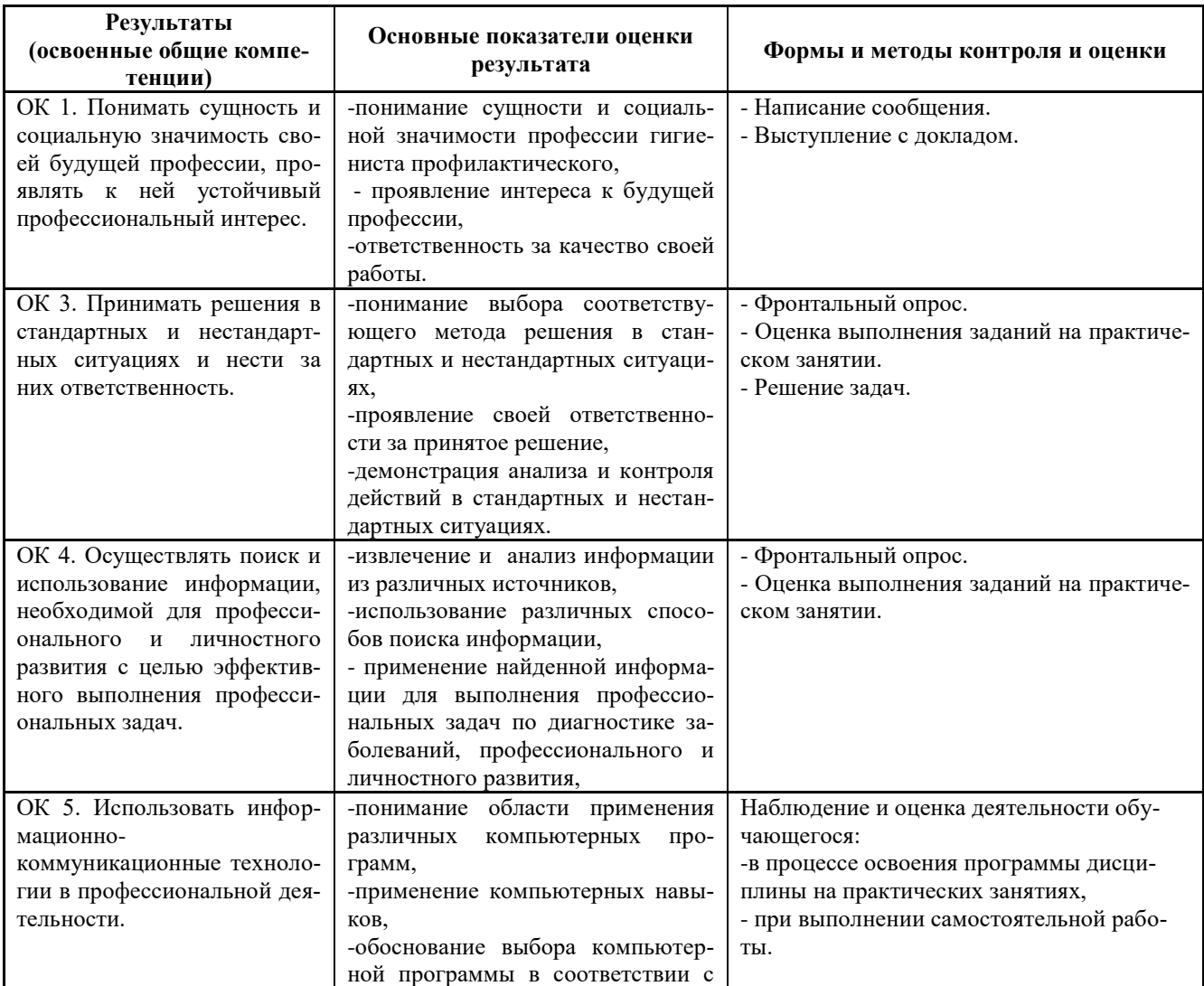

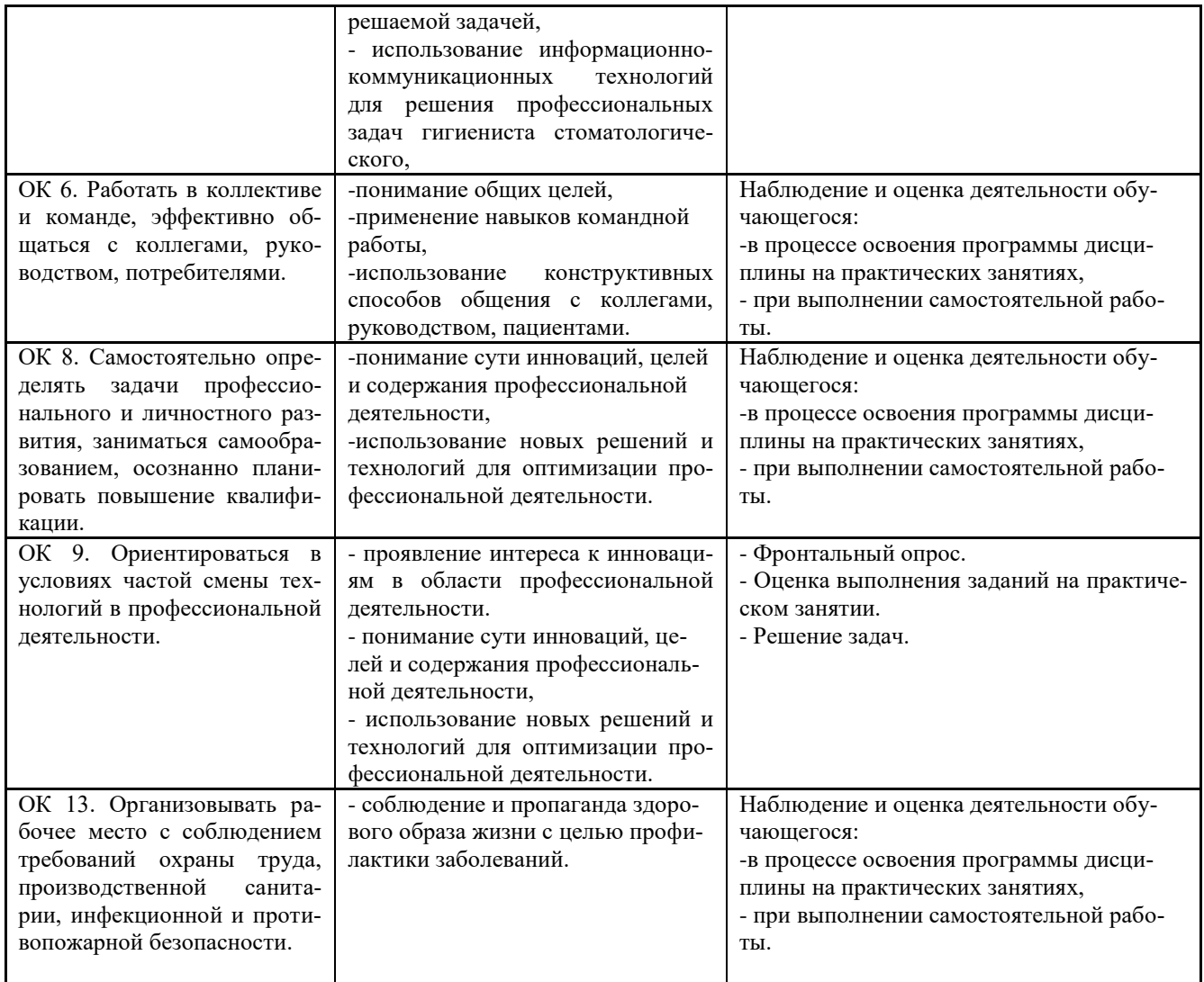

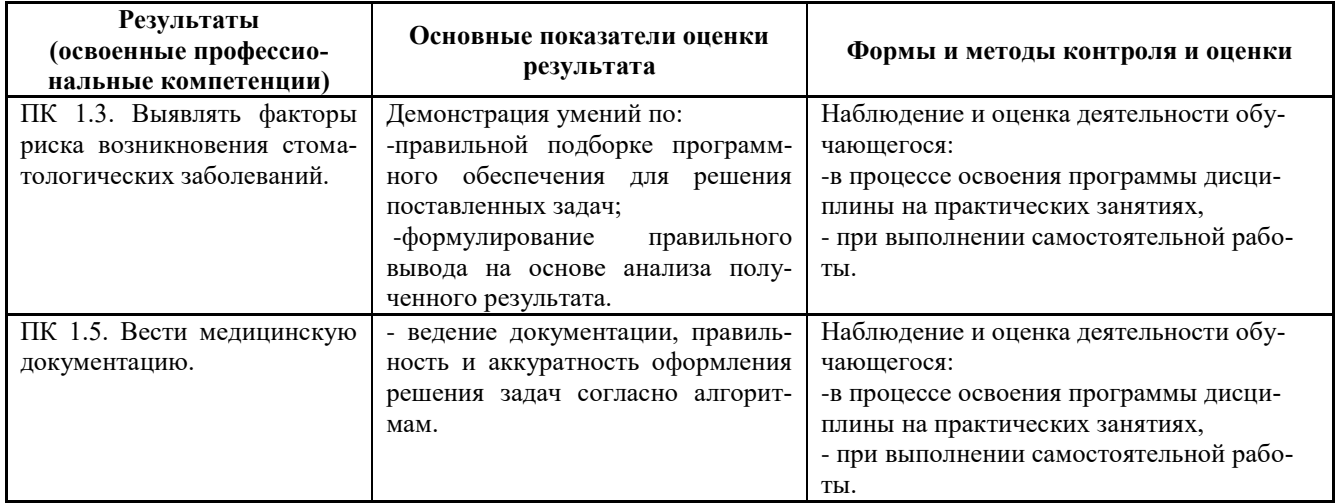